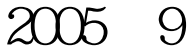

https://www.100test.com/kao\_ti2020/136/2021\_2022\_2005\_E5\_B9\_ B49\_E6\_9C\_c97\_136490.htm (6) Visual BASIC  $6$  6 vbp Visml Basic ASCII (.Vbp)  $\overline{C}$ ) and the contract of the contract of the contract of the contract of the contract of the contract of the contract of the contract of the contract of the contract of the contract of the contract of the contract of the con  $(7)$  print" $2532 = "2532$  $7 \quad 7 \quad 2532 \text{=} 57$ object Print[outputlist] Print  $\alpha$  object  $\alpha$ " Outputlist 来,我们的是Print。<br>第二个表达式:本题分号后是Print  $(8)$  and  $(8)$ 8 Interval Interval Timer object Interval  $[=$ milliseconds $]$  (9)  $\qquad \qquad$  9  $k=$  ODo Until  $k>=10K=k$  l Loop  $\begin{array}{ccc} 9 & 10 & k & 0 \end{array}$  $1$ , k, 10 10 (10) Fix(-32.68) Int(-23.02) 10 答案:【10】56 评析:返回参数的整数部分,其类型和参数 Int(number) Fix(number) mumber Double number Null,

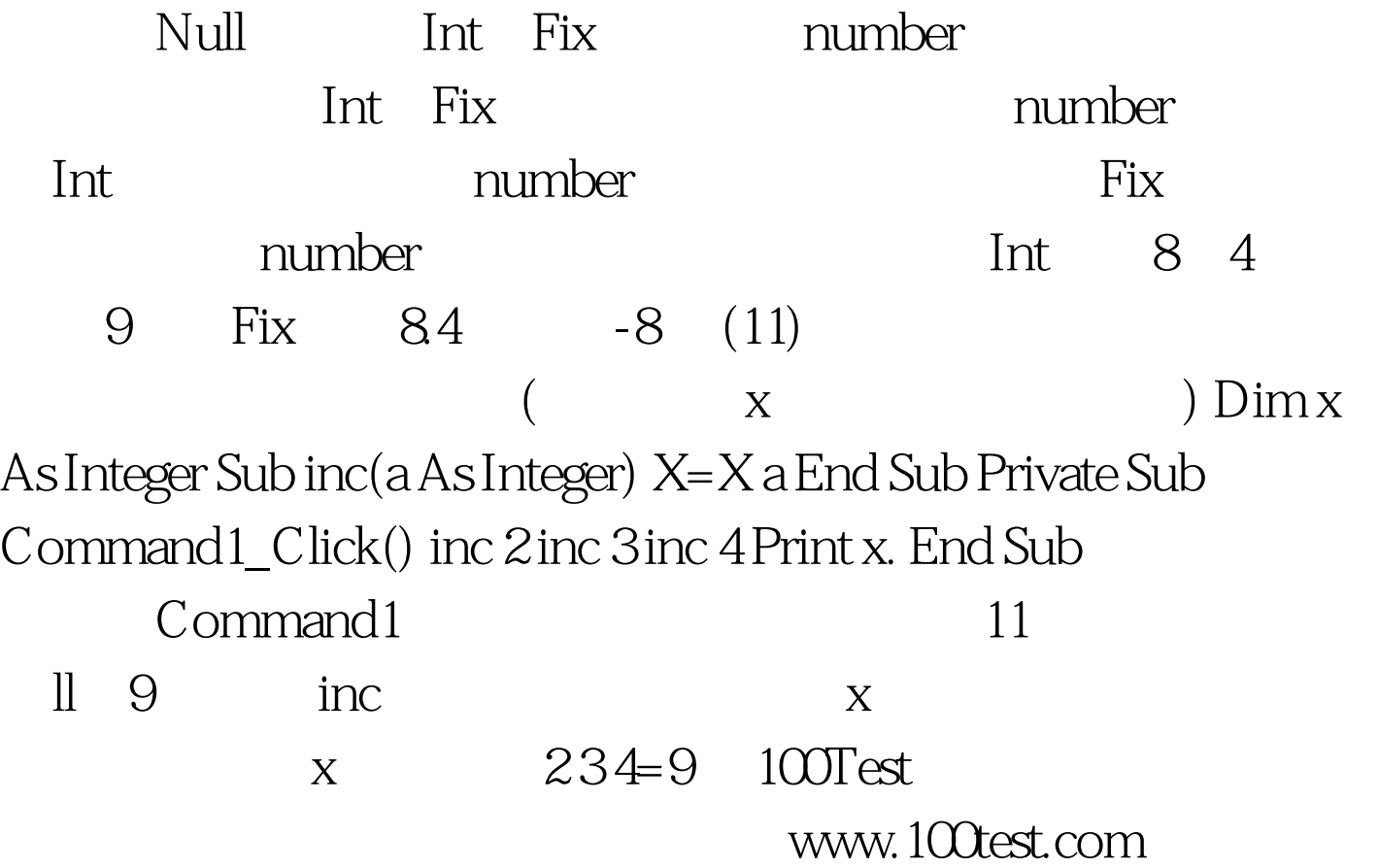